# CLASSROOM TECHNOLOGY QUICK GUIDE

Collat School of Business Classrooms

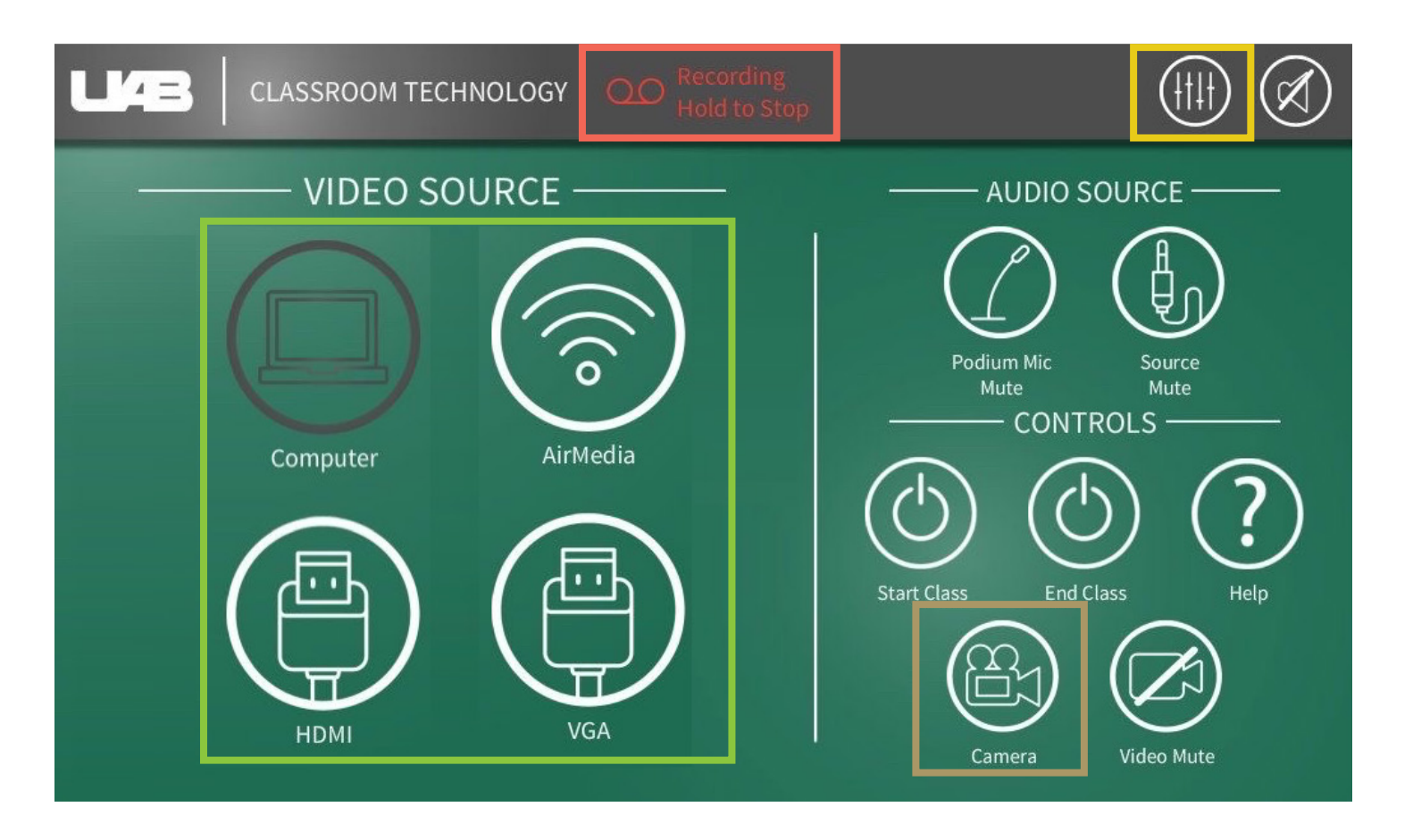

## PROJECTOR INPUTS CAMERA OPTIONS LECTURE CAPTURE

Document Camera is available through icon on lectern pc desktop

# AUDIO OPTIONS

Control volume of microphones and speakers

## CAMERA OPTIONS

Presets Manual Control

Hold to stop (Cannot be restarted)